# УПРАВЛЕНИЕ ОБРАЗОВАНИЯ ТЕРСКОГО МУНИЦИПАЛЬНОГО РАЙОНАКАБАРДИНО-БАЛКАРСКОЙ РЕСПУБЛИКИ МУНИЦИПАЛЬНОЕ КАЗЕННОЕ ОБЩЕОБРАЗОВАТЕЛЬНОЕ УЧРЕЖДЕНИЕ «СРЕДНЯЯ ОБЩЕОБРАЗОВАТЕЛЬНАЯ ШКОЛА СЕЛЬСКОГО ПОСЕЛЕНИЯНОВАЯ БАЛКАРИЯ» ТЕРСКОГО МУНИЦИПАЛЬНОГО РАЙОНА КАБАРДИНО-БАЛКАРСКОЙ РЕСПУБЛИКИ

СОГЛАСОВАНО

На заседании Педагогического совета

Протокол от30.08.2023г. №1

УТВЕРЖДАЮ И.о. директора 2004/0- Боташева Ш.М. Приказ от «30» 08.2023 г. №80

# **ДОПОЛНИТЕЛЬНАЯ ОБЩЕОБРАЗОВАТЕЛЬНАЯ ОБЩЕРАЗВИВАЮЩАЯ ПРОГРАММА «Занимательная информатика»**

**Направленность программы:** техническая **Уровень программы:** базовый **Вид программы:** модифицированный **Адресат:** от 7 до 10 лет **Срок реализации:** 1 год, 108 часов **Форма обучения:** очная **Автор:** Байсиева Мадина Святославовна,педагог дополнительного образования

#### **Пояснительная записка**

Информатика как динамично развивающаяся наука становится одной из тех отраслей знаний, которая призвана готовить современного человека к жизни в новом информационном обществе. Учебный предмет

«Информатика» как самостоятельная дисциплина является образовательным компонентом общего среднего образования. Вместе с тем, он пронизывает содержание многих других предметов и, следовательно, становится дисциплиной обобщающего, методологического плана. В этой связи особенно актуальными становятся вопросы создания дополнительных образовательных программ для изучения информатики в младшем школьном возрасте. Задача обучения информатике в целом - внедрение и использование новых передовых информационных технологий, пробуждение в детях желания экспериментировать, формулировать и проверять гипотезы и учиться на своих ошибках. Простейшие навыки общения с компьютером должны прививаться именно в младшем школьном возрасте, для того чтобы в дальнейшем дети могли сосредоточиться на смысловых аспектах.

Рабочая программа курса «Занимательная информатика» составлена на основе Федерального государственного образовательного стандарта начального общего образования (ФГОС НОО) в соответствии с требованиями Федеральных государственных образовательных стандартов второго поколения.

**Направленность:** (профиль) программы – техническая. Данный курс приобщает школьников к элементам инженерно-технических знаний в области техники и технологии современного производства; содействует развитию технического мышления, познавательных способностей обучающихся.

**Уровень программы:** Базовый

**Вид программы:** Модифицированный

## **Нормативно-правовая база, на основе которой разработана программа:**

1. Федеральный закон от 29.12.2012 г. № 273-ФЗ «Об образовании в Российской Федерации».

2. Национальный проект «Образование».

3. Федеральный проект «Успех каждого ребенка» национального проекта

«Образование».

4. Конвенция ООН о правах ребенка.

5. Приоритетный проект от 30.11.2016 г. № 11 «Доступное дополнительное образование для детей», утвержденный протоколом заседания президиума при Президенте РФ.

6. Распоряжение Правительства РФ от 29.05.2015 г. № 996-р «Об утверждении Стратегии развития воспитания в Российской Федерации до 2025 года».

7. Распоряжение Правительства РФ от 31.03.2022 г. № 678-р «Об утверждении Концепции развития дополнительного образования детей до 2030 года».

8. Постановление Правительства РФ от 20.10.2021 г. № 1802 «Об утверждении Правил размещения на официальном сайте образовательной организации в информационно-телекоммуникационной сети «Интернет» и обновления информации об образовательной организации».

9. Приказ Минобрнауки России от 25.10.2013 г. №1185 «Об утверждении примерной формы договора об образовании по дополнительным общеобразовательным программам».

10. Приказ Минобразования РФ от 22.12.2014 г. № 1601 «О продолжительности рабочего времени (нормах часов педагогической работы за ставку заработной платы) педагогических работников и о порядке определения учебной нагрузки педагогических работников, оговариваемой в трудовом договоре».

11. Приказ Министерства образования и науки РФ от 09.11.2015 г. №1309

«Об утверждении Порядка обеспечения условий доступности для инвалидов и предоставляемых услуг в сфере образования, а также оказания при этом необходимой помощи».

12. Приказ Министерства просвещения РФ от 03.09.2019 г. № 467 «Об утверждении Целевой модели развития региональной системы дополнительного образования детей».

13. Приказ Минобрнауки России и Минпросвещения России от 05.08.2020 г.

 $\mathbb{N}_{2}$  882/391 «Об организации и осуществлении образовательной деятельности при сетевой форме реализации образовательных программ».

14. Приказ Минпросвещения России от 16.09.2020 г. № 500 «Об утверждении примерной формы договора об образовании по дополнительным общеобразовательным программам».

15. Приказ Министерства труда и социальной защиты РФ от 22.09.2021 г. №652н «Об утверждении профессионального стандарта «Педагог дополнительного образования детей и взрослых».

16. Приказ Минобрнауки РФ от 27.07.2022 г. № 629 «Об утверждении Порядка организации и осуществления образовательной деятельности по дополнительным общеобразовательным программам».

17. Письмо Министерства образования и науки РФ от 18.11.2015 г. № 09- 3242

«О направлении информации» (вместе с «Методическими рекомендациями по проектированию дополнительных общеразвивающих программ (включая разноуровневые программы)»).

18. Письмо Минобрнауки РФ от 03.04.2015 г. №АП-512/02 «О направлении методических рекомендаций по НОКО» (вместе с «Методическими рекомендациями по независимой оценке качества образования образовательной деятельности организаций, осуществляющих образовательную деятельность»).

19. Письмо Минобрнауки РФ от 29.03.2016 г. №ВК-641/09 «О направлении методических рекомендаций» (вместе с «Методическими рекомендациями по реализации адаптированных дополнительных общеобразовательных программ, способствующих социально-

психологической реабилитации, профессиональному самоопределению детей с ограниченными возможностями здоровья, включая детей-инвалидов, с учётом их особых образовательных потребностей»).

20. Письмо Минобрнауки РФ от 28.04.2017 г. №ВК-1232/09 «О направлении методических рекомендаций» (вместе с «Методическими рекомендациями по организации независимой оценки качества дополнительного образования детей»).

21. Постановление Главного государственного санитарного врача от 28.09.2020 г. № 28 «Об утверждении санитарных правил СП 2.4.3648-20

«Санитарно-эпидемиологические требования к организациям воспитания и обучения, отдыха и оздоровления детей и молодежи».

22. Приказ Министерства здравоохранения и социального развития РФ от 26.08.2010 г. № 761н «Об утверждении Единого квалификационного справочника должностей руководителей, специалистов и служащих, раздел

«Квалификационные характеристики должностей работников образования».

23. Приказ Федеральной службы по надзору в сфере образования и науки от 14.08.2020 г. №831 «Об утверждении Требований к структуре официального сайта образовательной организации в информационно-телекоммуникационной сети «Интернет» и формату предоставления информации».

24. Закон Кабардино-Балкарской Республики от 24.04.2014 г. № 23-РЗ «Об образовании».

25. Приказ Минобрнауки КБР от 17.08.2015 г. № 778 «Об утверждении Региональных требований к регламентации деятельности государственных образовательных учреждений дополнительного образования детей в Кабардино-Балкарской Республике».

26. Распоряжение Правительства КБР от 26.05.2020 г. №242-рп «Об утверждении Концепции внедрения модели персонифицированного дополнительного образования детей в КБР».

27. Приказ Минпросвещения КБР от 14.09.2022 г. №22/756 «Об утверждении Правил персонифицированного финансирования дополнительного образованиядетей в КБР».

28. Письмо Минпросвещения КБР от 02.06.2022 г. №22-01- 32/4896

«Методические рекомендации по разработке и реализации дополнительных общеобразовательных общеразвивающих программ (включая разноуровневые и модульные)».

29. Письмо Минпросвещения КБР от 26.12.2022 г. №22-01-32/11324

«Методические рекомендации по разработке и экспертизе качества авторских дополнительных общеобразовательных общеразвивающих программ».

30. Устав школы.

# **Актуальность**

В принятой Министерством образования РФ «Концепции о модификации образования» отмечено, что современные тенденции требуют более раннего внедрения изучения компьютеров и компьютерных технологий в учебный процесс.

На сегодняшний день компьютерная грамотность нужна любому современному человеку, компьютер используется в самых разных областях: обучение, развлечение, работа, общение и т.д. Чтобы приобрести навыки работы на компьютере, необходимы начальные, базовые знания. Без них любой пользователь персонального компьютера будет чувствовать себя неуверенно, пытаться выполнять действия наугад. Работа такого пользователя очень часто является непродуктивнойи приводит к ошибкам.

Ребенок в современном информационном обществе должен уметь работать на компьютере, находить нужную информацию в различных информационных источниках (электронных энциклопедиях, Интернете), обрабатывать ее и использовать приобретенные знания и навыки в жизни.

#### **Новизна**

Программа «Занимательная информатика» знакомит младших школьников с миромкомпьютерных технологий, позволяет применять полученные знания на практике, помогает ребёнку в реализации собственного личностного

потенциала, чтонеобходимо для адаптации в современном обществе. Курс обучения предполагает освоение учащимися компьютера не только как электронно-вычислительной машины, но и как средства творческого самовыражения.

#### **Отличительные особенности программы:**

Программа позволяет одновременно решать несколько актуальных задач. Навыки работы с персональным компьютером, практические знания по созданию учебного проекта, формирование художественного вкуса, мышления и творческого развития путем углубленного изучения программы Paint. Программу легко адаптировать к любому возрасту.

#### **Педагогическая целесообразность**

Сегодняшнее поколение детей уже в младшем школьном возрасте нередко владеет компьютерной техникой на уровне пользователя. Однако, часто эти знания отрывочны, не имеют под собой теоретических основ. Поэтому, все более становится актуальной проблема обучения основополагающим принципам и направлениям информационных технологий, систематизация знаний учащихся. Данная программа позволяет реализовать эту задачу, соединив в модульном курсе изучение конкретных информационных технологий и основ информатики как науки.Дополнительная образовательная программа «Занимательная информатика» разработана в соответствии с Примерными требованиями к программам дополнительного образования детей Минобрнауки России.

Программа составлена для учащихся младшего школьного возраста на основе программы по информатике для начальной школы «Информатика в играх и задачах», рекомендованной Министерством образования РФ.Использовался программно-методический комплекс «Мир информатики», издательства

«Учебная книга» (г.Екатеринбург) разработанный по заказу министерства образования Свердловской области.

Данная программа реализует общеобразовательный подход к изучению информатики, в котором информатика рассматривается как средство развития логического мышления, умения анализировать, выявлять сущности и отношения, описывать планы действий и делать логические выводы.

**Адресат программы:** обучающиеся 7 -10лет.

**Срок реализации:** 1 год. Программа рассчитана на 108 учебных часов.

**Режим занятий:** Занятия проводятся 3 раза в неделю по 45 мин.

**Наполняемость группы:** Количество обучающихся в учебной группе 15 человек: в группу могут быть приняты все желающие без предварительного отбора. Занятия проводятся по группам, индивидуально или всем составом. Группы формируются из обучающихся разного возраста. Состав группы обучающихся – постоянный.Допускается дополнительный набор обучающихся на обучение при наличииосвободившихся мест на начальном этапе обучения

**Форма обучения:** очная.

**Форма занятий:** индивидуальная, групповая.

**Цель программы:** <sup>4</sup>

- овладение трудовыми умениями и навыками при работе на компьютере, опытом

практической деятельности по созданию информационных объектов, полезных для человека и общества, способами планирования и организации созидательной деятельности на компьютере, умениями использовать компьютерную технику для работы с информацией;

развитие мелкой моторики рук;

- развитие пространственного воображения, логического и визуального мышления;

- развитие интеллектуальных способностей и познавательных интересов;

- воспитание интереса к информационной и коммуникационной деятельности;

- воспитание ценностных основ информационной культуры младших школьников, уважительного отношения к авторским правам;

- практическое применение сотрудничества в коллективной информационнойдеятельности;

- воспитание позитивного восприятия компьютера как помощника в учёбе, как инструмента творчества, самовыражения и развития;

- повышение компетентности учащихся в вопросе создания анимации.

#### **Задачи программы.**

#### **Личностные**

• Развивать широкие познавательные интересы, инициатива илюбознательность, мотивы познания и творчества;

• Прививать готовность и способность к саморазвитию и реализации творческого потенциала в духовной и предметно-продуктивной деятельности за счет развития ихобразного, алгоритмического и логического мышления;

• Привить интерес к информатике и ИКТ, стремление использовать полученные знания в процессе обучения другим предметам и в жизни;

• подготовисть к принятию ценностей здорового образа жизни за счет знания основных гигиенических и технических условий безопасной эксплуатации средств ИКТ.

#### **Предметные**

•

• понимать и правильно применять на бытовом уровне понятия «информация»,

«информационный объект»;

- приводить примеры информационных носителей;
- различать программное и аппаратное обеспечение компьютера;
- запускать программы из меню Пуск;
- уметь изменять размеры и перемещать окна, реагировать на диалоговые

окна;

вводить информацию в компьютер с помощью клавиатуры и мыши

#### Метапредметные

овладеть основными общеучебными умениями информационнологическогохарактера: анализ объектов и ситуаций;

уметь обобщать и сравнивать данные;

научиться строить логические цепочки рассуждений и т.д., овладеть умениями организации собственной учебной деятельности, включающими: целеполагание как постановку учебной задачи на основе соотнесения того, что уже известно, и того, что требуется установить;

научиться планировать последовательности промежуточных целей с учетом конечного результата;

научиться прогнозировать результат;

#### УЧЕБНЫЙ ПЛАН

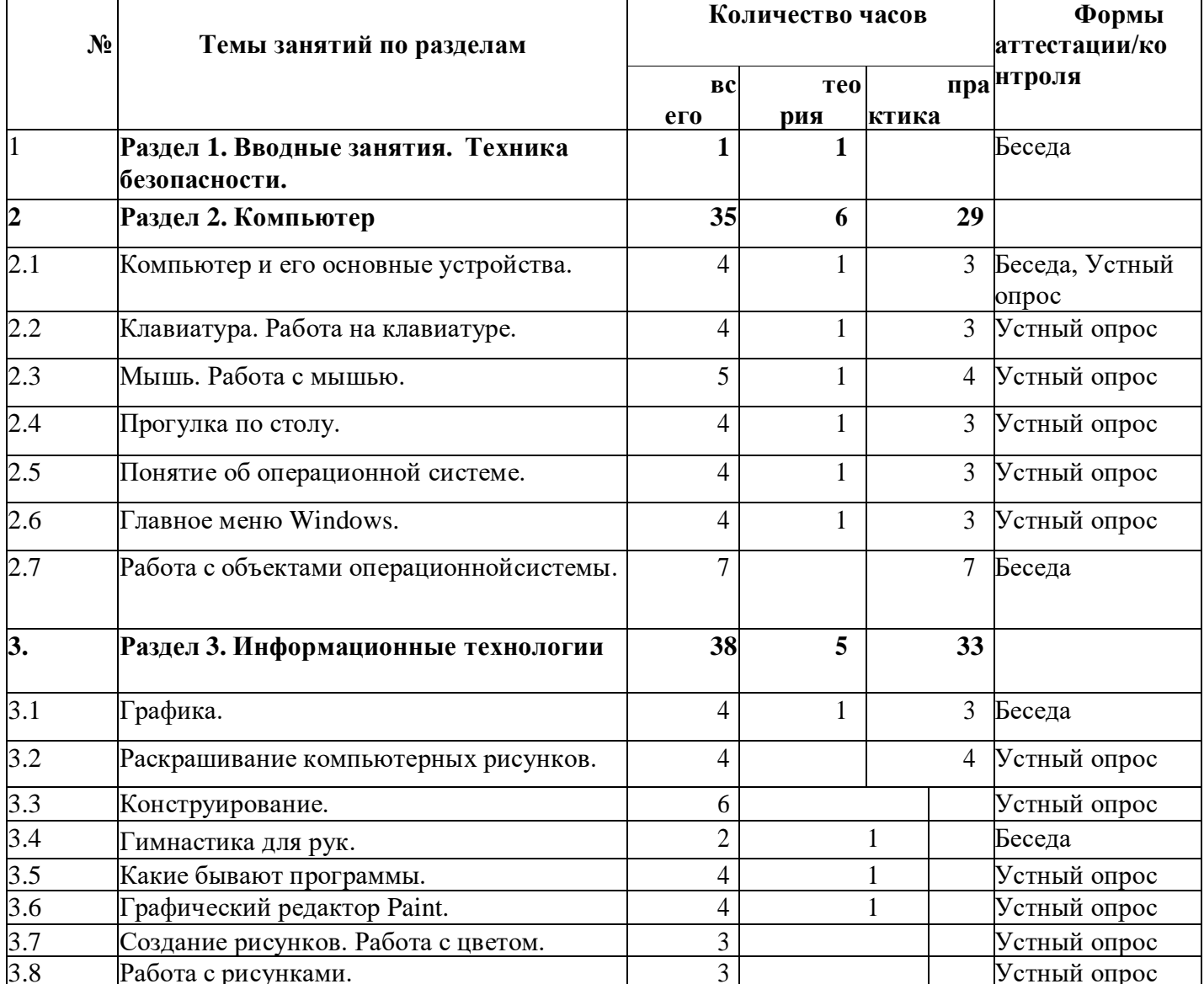

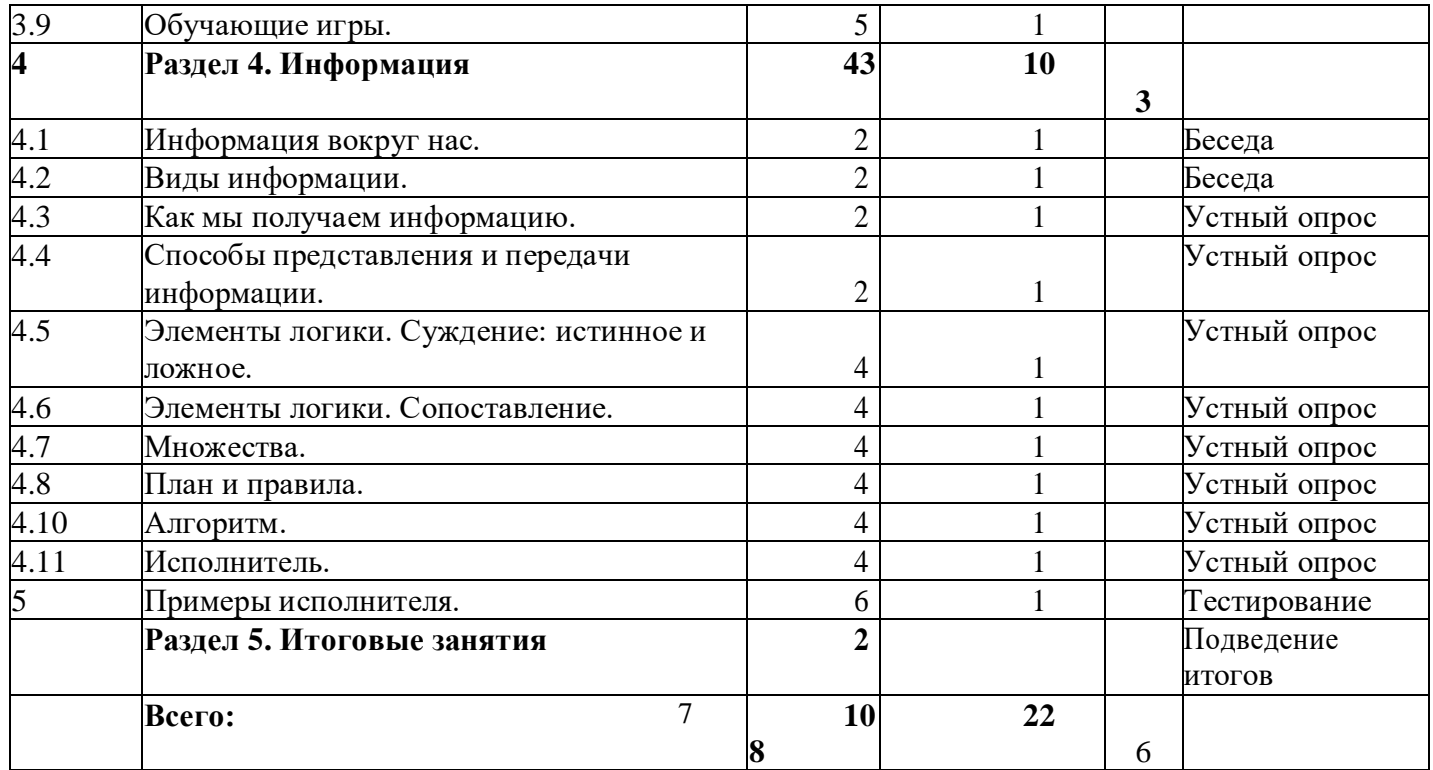

## **СОДЕРЖАНИЕ УЧЕБНОГО ПЛАНА**

**Раздел 1.Вводные занятия. Техника безопасности.(1ч) Тема 1.** Вводные занятия. Техника безопасности-1ч Теория: Знакомство с группой, планом работы объединения.

Знакомство с правилами внутреннего распорядка в учреждении и техникой безопасности при пожаре, при угрозе террористических актов, при передвижении по дороге на занятия и домой, приработе в кабинете информатики. Вводные занятия. Что такое информатика?

Практика: Правила работы за компьютером.

#### **Раздел 2.Компьютер (35 ч.)**

Тема 2.1.Компьютер и его основные устройства. (4ч.)

Теория:Компьютер и его основные устройства.История развития компьютерной техники.Компьютер в жизни общества.

Практика:Работа с мышью. Работа на клавиатуре.Тема 2.2.Клавиатура. Работа на клавиатуре.(4ч.)

Теория:Клавиатура как основное устройство для ввода информации в компьютер.

Практика:Обучающая игра на компьютере. нажатие на клавишиправильными пальцами. Руки солиста.

Тема 2.3.Мышь. Работа с мышью.(5ч.)

Теория:Одно из основных устройств ввода, предназначенное для управления компьютером.Практика:Игра на компьютере с использованием кликами мыши.

Тема 2.4.Прогулка по столу.(4ч.)

Теория:Изображения на экране монитора после включения и загрузки компьютера. Рабочий столкомпьютера. Значки с подписями «Мой компьютер » и «Корзина».

Практика:Знакомство с объектами рабочего стола.Тема 2.5.Понятие об операционной системе.(4ч.)

Теория:Понятие об операционной системе. Главное меню Windows. Файлы и файловая система.

Практика:Знакомство с основными видами окон операционной системы. Электронные управления: вкладки, счетчик, надписи т.д.Тема 2.6.Главное меню Windows.(4ч)

Теория:Windows является многозадачной операционной системой. Панели задач. Практика:Работа с текстами на компьютере в программе Блокнот с использованием буферобмена.

Тема 2.7.Работа с объектами операционной системы.(7ч.) Теория:Знакомство с историей операционной системы Windows.

«Классификация операционных систем».

Практика:На компьютерах наблюдать два варианта интерфейса –

*командной* и *оконный*. Вводить команд с помощью мыши – командный режим. Вводить команд с помощью клавиатуры.

## **Раздел 3.Информационные технологии(38ч.)**

Тема 3.1.Графика.(4ч)

Теория:Графика. Знакомство с видами программ. Программы для работы с текстами.Графические, музыкальные и звуковые редакторы. Мультимедийные программы.

Практика:Работа по закреплению изученного материала с использование ПК. Запуск графического редактора «Paint».

Запуск текстового редактора «Блокнот».

Тема 3.2.Раскрашивание компьютерных рисунков.(4ч.) Теория:Вкладки, команды графического редактора «Paint».

Практика:Работа графическом редакторе «Paint». 8Вставка и раскраска геометрических фигур.Тема 3.3.Конструирование.(6ч.)

Теория:Понятие о технологии конструирования с помощью компьютерных программ. Наборразличных деталей компьютерном конструкторе.

Практика:Работа на компьютере в программе «Paint». С помощью геометрических фигурконструировать куб, пирамиду, конус, дом и т.д.

Тема 3.4.Гимнастика для рук.(2ч.)

Теория:Правило работы за компьютером. При работе на клавиатуре руки сильно устают.Практика:Выполнять комплекс гимнастических упражнений для снятия усталости рук Тема 3.5.Какие бывают программы.(4ч.)

Теория:Знакомство с видами программ. Программное обеспечение и прикладные программы. Практика:Работа за компьютером. Запуск программы «Блокнот». Создание и редактированиетекста в Блокноте.

Тема 3.6.Графический редактор Paint.(4ч.)

Теория:Запуск графического редактора «Paint». Вкладки и команды графического редактора. Практика:Творческий рисунок в программе «Paint». Свободная тема.

Тема 3.7.Создание рисунков. Работа с цветом.(3ч.) Теория:Инструменты рисования и раскраски в графическом редакторе.Последовательность создания рисунка.

Практика:Игра «Раскраска с помощью контекстного меню».Тема 3.8.Работа с рисунками.(3ч.)

Теория:Инструмент Масштаб в графическом редакторе. Последовательность

работы по пикселям.Практика:Рисунок на компьютере по пикселям. (Дорожный знак, зонтик, указатель в виде руки).

Тема 3.9.Обучающие игры.(5ч.) Теория:Какие бывают обучающие игры?

Практика:Развивающие игры на компьютере.Детская энциклопедия Кирилла и Мефодия.

# **Раздел 4.Информация (43ч.)**

Тема 4.1.Информация вокруг нас.(2ч)

Теория:Что такое информация? Как человек получает информацию. Первичная информация обокружающем нас мире – температура, цвет, запах, физические свойство предметов.

Практика:Работа с карточками: ответить на вопросы.

Привести примеры: восприятие информации животными через органы чувств (у орла, волка,летучей мыши,дельфина, крота)

Тема 4.2.Виды информации.(2ч.)

Теория:Виды информации по форме представления. Числовая информация. Текстовая информация. Графическая информация. Звуковая информация. Действия с информацией.Практика:Кроссворд: «Виды информации». Викторина «Мы и информация».

Тема 4.3.Как мы получаем информацию.(2ч.)

Теория:Источники информации. Информатика техническая наука. Компьютер универсальныйприбор для обработки информации.

Практика:Ввод текстовой информации в программе «Блокнот». Редактирование текста впрограмме «Блокнот».

Тема 4.4.Способы представления и передачи информации.(2ч)

Теория:Формы представления информации человеком.Текст на естественном языке устной или письменной форме. Графическая форма, рисунки, схемы, чертежи, карты, графики, диаграммы, символы формального языка: числа.Математические формулы, ноты, дорожные знаки и пр.

Передача информации: источник и приёмник.

Практика:Выполнять задание на карточке. Развивающая игра на компьютере. Тема 4.5.Элементы логики. Суждение: истинное и ложное.(4ч.)

Теория:Человек и обработка информации. Логика – слова. Результат получения информации.Практика:Работа по закреплению изученного материала с использованием ПК.

Обучающая игра на компьютере: дополнить пары недостающими элементами и создавать новую пару.

Тема 4.6.Элементы логики. Сопоставление.(4ч.)9

Теория:Человек и обработка информации. Элемент логики – сопоставление, как способ обработки информации.

Признаки и свойства предметов и явлении. Практика:Мультфильм про элемент логики «Сопоставление».Тема 4.7.Множества.(4ч.)

Теория:Множества. Подмножества. Множества и операции с ними. Практика:Игра «Всё наоборот».

Обучающая игра на компьютере: знакомство с элементами множества, выделить группы внутримножества.

Тема 4.8.План и правила.(4ч.)

Теория:Что такое план и правила? Правила работы за компьютером, правила гигиены, правиладорожного движения. План - последовательность выполнения

действий.

Практика:С использованием ПК составить план выполнения домашних заданий.Тема 4.9.Алгоритм.(4ч.)

Теория:

Что такое алгоритм? Свойства алгоритмов. Способы записи алгоритмов. Какие бываюталгоритмы. Языки программирования.

Практика:Выполнять задание на карточке: задача «перевозчик». Задание с использованием ПК:читать и определить тип каждого алгоритма.

Тема 4.10.Исполнитель.(4ч.)

Теория:Для кого составляют правила и план? Машина – исполнитель. Система командисполнителя.

Практика:Обучающая игра с использование ПК: написать алгоритм для исполнителя.Тема 4.11.Примеры исполнителя.(6ч.)

Теория:Примером учебного исполнителя является исполнитель Транспортер. Система команд длятранспортера.

Практика:Задание с использованием ПК: проведи транспортер к выходу,

поставь ящики на его место, проведи транспортер к выходу, ящик должен остаться на своем месте.

## **Раздел 5 Итоговые занятия (2ч)**

Теория:Готовиться к итоговому занятию.

Практика:Творческий рисунок в графическом редакторе Paint по теме «Весна».

# **Планируемые результаты**

## **Личностные:**

## **У обучающихся будет/будут:**

• широкие познавательные интересы, инициатива и любознательность, мотивы познания и творчества;

• готовность и способность к саморазвитию и реализации творческого потенциала в духовной и предметно-продуктивной деятельности за счет развития их

образного, алгоритмического и логического мышления;

• интерес к информатике и ИКТ, стремление использовать полученные знания в процессе обучения другим предметам и в жизни;

• способность и готовность к принятию ценностей здорового образа жизни за счет знания основных гигиенических и технических условий безопасной эксплуатации

средств ИКТ.

## **Предметные:**

## **У обучающихся будет/будут:**

• понятия как применять на бытовом уровне понятия «информация», «информационный объект»;

- примеры информационных носителей;
- различие программных и аппаратных обеспечений компьютера;
- знания запуска программы из меню Пуск;
- умения изменять размеры и перемещать окна, реагировать на диалоговые окна;
- умения вводить информацию в компьютер с помощью клавиатуры и мыши

#### Метапредметные:

## У обучающихся будет/будут:

• развиты умения владением основными общеучебными умениями<br>информационно-логического характера: анализ объектов и ситуаций;

• навыки обобщение и сравнение данных;

• привиты знания построения логических цепочек рассуждений и т.д.,

• владение умениями организации собственной учебной деятельности,

включающими: целеполагание как постановку учебной задачи на основе соотнесения

того, что уже известно, и того, что требуется установить;

• уметь планировать - определение последовательности промежуточных целей сучетом конечного результата;

• уметь прогнозировать - предвосхищение результата;

## РАЗДЕЛ 2. КОМПЛЕКС ОРГАНИЗАЦИОННО-ПЕДАГОГИЧЕСКИХ УСЛОВИЙ

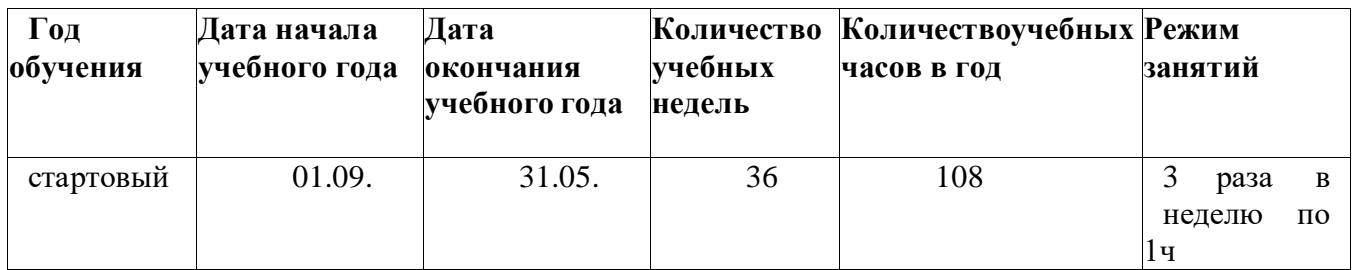

#### Календарный учебный график

## Условия реализации

Программа реализуется в оборудованном кабинете со столами и стульями детей(Постановление Главного государственного соответственно возрасту санитарного врача РФ от 28.09.2020г. № 28 «Обутверждении санитарных правил  $-\Pi$ ин 2.4.3648-20 «Санитарно- эпидемиологическими правилами Сан  $\mathbf{M}$ нормативами».). Предметно- развивающая среда соответствует интересам и потребностям детей, целям и задачам программы. На занятиях используются материалы, безопасность которых подтверждена санитарно-эпидемиологическим условиям.

## Кадровое обеспечение

Реализация программы обеспечивается пелагогическими кадрами, имеющими: среднее профессиональное или высшее образование, соответствующее профилю преподаваемой дисциплины, опыт дистанционной деятельности, а также прошедших курсы повышения квалификации по профилю деятельности.

# Материально-техническое обеспечение

- $\mathbf{1}$ . Компьютерный класс не менее чем на 10 рабочих мест
- 2. Локальная сеть
- $\mathcal{E}$ Выход в интернет с каждого рабочего места
- $\overline{4}$ . Сканер, принтер черно-белый и цветной
- 5. Акустическая система (колонки, наушники, микрофон)
- Интерактивная доска или экран 6.

Рабочее место обучаемого включает:

Недбук; Наушники и микрофон.

*Рабочее место педагога:*

Ноутбук; Колонки и наушники + микрофон;Принтеры: черно белый;.

## **Программное обеспечение**

Для успешной реализации программы необходимо следующеепрограммное обеспечение:

1. Наличие индивидуальных компьютеров для педагога.

2. Наличие программного обес<sub>1</sub>п<sub>2</sub>ечения:Операционная система не ниже Windows 10; 8 Гб оперативной памяти; Офисный пакет МS Office.

3. Возможность выхода в Интернет.

# **Методы работы**

Методы работы, используемые на занятиях по Paint моделированию и 3D анимации. В процессе реализации программы используются разнообразные методы обучения: новейшие технологии обучения, моделирование с помощью свободно распространяемого программного обеспечения, беседы, словесных методов, работа материалами, демонстрация, практические работы репродуктивного и творческого характера, методы мотивации и стимулирования, обучающего контроля, взаимоконтроля и самоконтроля. На каждом этапе обучения курса выбирается такая тема работы для учащихся, которая позволяет обеспечивать охват всей совокупности рекомендуемых в программе практических умений и навыков. При этом учитывается посильность выполнения работы для учащихся соответствующего возраста, его общественная и личностная ценность, возможность выполнения работы при имеющейся материально-технической базе обучения.

# **Учебно-методическое и информационное обеспечение**

Основным дидактическим средством обучения Paint моделированиюи 3D анимации является учебно-практическая деятельность учащихся.

Приоритетными методами являются упражнения, лабораторно-

практические, практические работы, выполнение проектов:

- учебные и методические пособия;
- тематические методические разработки;
- диагностический материал (тесты, карты);
- наглядные пособия;
- тематические презентации;
- Интернет-ресурсы; электронные образовательные ресурсы

Основной тип занятий — практикум. Большинство заданий курса выполняется с помощью персонального компьютера и необходимых программных средств. Доступ в Интернет желателен, но не обязателен.

Единицей учебного процесса является блок уроков (раздел). Каждый такой блок охватывает изучение отдельной информационной технологии или ее части. В предлагаемой программе количество часов на изучение материала определено для блоков уроков, связанных с изучением основной темы. Внутри блоков разбивка по времени изучения производится педагогом самостоятельно. С учетом регулярного повторения ранее изученных тем темп изучения отдельных разделов блока определяется субъективными и объективными факторами.

Каждая тема программы начинается с постановки задачи — характеристики образовательного продукта, который предстоит создать обучающимся. С этой

целью учитель проводит веб-экскурсию, мультимедийную презентацию, комментированный обзор сайтов или демонстрацию слайдов.

Изучение нового материала носит сопровождающий характер. Учащиеся изучают его с целью создания запланированного продукта — графического файла, эскиза модели и т.п.

Далее проводится тренинг по отработке умений выполнять технические задачи, соответствующие минимальному уровню планируемых результатов обучения. Тренинг переходит в комплексную творческую работу по созданию учениками определенного образовательного продукта, например, эскиза или анимации. Такая деятельность ведет к закреплению знаний и служит регулярным индикатором успешности образовательного процесса.

Регулярное повторение способствует закреплению изученного материала. Возвращение к ранее изученным темам и использование их при изучении новых тем способствуют устранению весьма распространенного недостатка формализма в знаниях, учащихся — и формируют их научное мировоззрение.

Индивидуальная учебная деятельность сочетается с проектными формами работы по созданию сайта. Выполнение проектов завершается их защитой и рефлексивной оценкой.

**Виды учебной деятельности:** образовательная, творческая, исследовательская.

Материал излагается в виде лекций с использованием видеоуроков, инструкций, по некоторым темам могут использоваться электронные учебники и интерактивные уроки для самостоятельного изучения или для повторения.

**Методы обучения.** Основная методическая установка программы обучение школьников навыкам самостоятельной индивидуальной и групповой работы по созданию 3D анимации.

Индивидуальное освоение ключевых способов деятельности происходит на основе системы заданий и алгоритмических предписаний

Большинство заданий выполняется с помощью персонального компьютера и необходимых программных средств.

Кроме индивидуальной, применяется и групповая работа. В задачи педагога дополнительного образования входит создание условий для реализации ведущей подростковой деятельности — авторского действия, выраженного в проектных формах работы. На определенных этапах обучения учащиеся объединяются в группы, т.е. используется проектный метод обучения.

Отбор методов обучения обусловлен необходимостью формирования **информационной и коммуникативной компетентностей** учащихся. Решение данной задачи обеспечено наличием в программе следующих элементов данных компетенций:

• социально-практическая значимость компетенции (для чего необходимо уметь создавать трехмерные объекты);

• личностная значимость компетенци<sup>1</sup> и<sup>4</sup> (зачем ученику необходимо быть

компетентным в области 3d моделирования);

• перечень реальных объектов действительности, относящихся к данным компетенциям (3d анимации, компьютер, компьютерная программа и др.);

- знания, умения и навыки, относящиеся к данным объектам;
- способы деятельности по отношению к данным объектам;

• минимально необходимыйопыт деятельностиобучающегося в сфереданной компетенции;

• индикаторы — учебные и контрольно-оценочные задания поопределению уровня компетентности ученика.

• **Содержание практических занятий** ориентировано закрепление теоретического материала, формирование навыков работы в Paint моделированию и 3D анимации.

## **Формы аттестации. Виды контроля** : **Формы аттестации**:

- беседа;
- наблюдение;
- тестирование;
- практические работы;
- **Виды контроля:** входящая, промежуточная и итоговая диагностики,презентация работ.

## **Оценочные материалы**

- тесты;
- карточки-задания;
- карты (индивидуальные, диагностические).

• Проводится мониторинг уровня знаний, умений, навыков, приобретенных обучающимся за учебный год (оценочные материалы, критерии оценки и результаты мониторинга находится в папке у педагога).

#### **СПИСОК ЛИТЕРАТУРЫ ДЛЯ ПЕДАГОГОВ:**

1. Н.В. Макарова «Информатика (начальный курс)», Санкт-Петербург,«Питер», 2015г.

2. О.А. Житкова, Е.К.Кудрявцева «Редактор презентаций Power Point»,

#### Москва,

«Интеллект-центр», 2013г.

3. С.Г. Леготина «Мультимедийная презентация», Волгоград, ИТД «Корифей», 2016г.

- 4. Ю.П. Немчанинова «Обработка и редактирование векторной графики в Inkscape»,Москва, 2012г.
	- 5. Гин С. Мир логики. М.: Вита-Пресс, 2014
	- 6. А.А. Дуванов «Азы информатики», «БХВ-Петербург», 2010г.
	- 7. А.Г. Жексенаев «Основы работы в растровом редакторе GIMP» , Москва, 2015г.
	- 8. Компакт-диск "Видеомонтаж" русская версия. Рейнбоу В. Видеомонтаж икомп

9. Петров М.Н., Молочков В.П. Компьютерная графика: учебник для ВУЗов, СПб.:

- Питер, 2003
	- 10. Дмитрук В. Три шага к креативной фотографии 2010<br>11. Иифровая фотография с нуля: учебное пособие/пол рел
	- 11. Цифровая фотография с нуля: учебное пособие/под ред. Д. Томсона.
	- 12. Ядловский А.Н. Цифровая фотография. Полный курс. М.: АСТ: Мн.:

#### **Список литературы для обучающихся:**

1. Н.В. Макарова «Информатика (начальный курс)», Санкт-Петербург,«Питер»,

- 2015г.
	- 2. С.Г. Леготина «Мультимедийная презентация», Волгоград, ИТД«Корифей»,
- 2016г.
	- 3. Ю.А.Первин, А.А.Дуванов, Я.Н,Зайдельман, М.А. Гольцман, «Роботландия»,Москва, «Бюро Интеллектуальных Технологий», 2013

4. Ю.П. Немчанинова «Обработка и редактирование векторной графики в Inkscape»,Москва, 2012г.

- 5. А.А. Дуванов «Азы информатики», «БХВ-Петербург», 2010г.
- 6. А.Г. Жексенаев «Основы работы в растровом редакторе GIMP» , Москва, 2015г.
- 7. Дмитрук В. Три шага к креативной фотографии 2010
- 8. Цифровая фотография с нуля: учебное пособие/под ред. Д. Томсона.

#### **ИНТЕРНЕТ – РЕСУРСЫ:**

- 1. http://studio-45y.narod.ru/index.html
- 2. http://younglinux.info/book/export/html/72
- 3. https://programishka.ru/
- 4. http://infourok.ru/elektivniy-kurs-d-modelirovanie-i-vizualizaciya-755338.html

# ДОКУМЕНТ ПОДПИСАН<br>ЭЛЕКТРОННОЙ ПОДПИСЬЮ

## СВЕДЕНИЯ О СЕРТИФИКАТЕ ЭП

Сертификат 404802855474637294615845180588164683728956522366

Владелец Боташева Шарипа Магамудовна

Действителен С 08.12.2022 по 08.12.2023